*Now go, write it before them in a table, and note it in a book.* **—Isaiah 30:8**

*To go beyond is as wrong as to fall short.* **—Confucius**

*Begin at the beginning, … and go on till you come to the end: then stop.* **—Lewis Carroll** 

## **Arrays and ArrayLists**

# **Objectives**

In this Chapter you'll learn:

- What arrays are.
- To use arrays to store data in and retrieve data from lists and tables of values.
- To declare arrays, initialize arrays and refer to individual elements of arrays.
- To use the enhanced for statement to iterate through arrays.
- To pass arrays to methods.
- To declare and manipulate multidimensional arrays.
- To write methods that use variable-length argument lists.
- To read command-line arguments into a program.

© 2010 Pearson Education, Inc., Upper Saddle River, NJ. All Rights Reserved.

### **Self-Review Exercises**

**7.1** Fill in the blank(s) in each of the following statements:

a) Lists and tables of values can be stored in  $\equiv$ **ANS:** arrays.

- b) An array is a group of <u>come (called elements</u> or components) containing values that all have the same \_\_
- **ANS:** variables, type.
- c) The \_\_\_\_\_\_\_\_ allows programmers to iterate through the elements in an array without using a counter.

**ANS:** enhanced for statement.

d) The number used to refer to a particular array element is called the element's . **ANS:** index (or subscript or position number).

e) An array that uses two indices is referred to as  $a(n)$  \_\_\_\_\_\_\_\_ array.

**ANS:** two-dimensional.

f) Use the enhanced for statement \_\_\_\_\_\_\_\_ to walk through double array numbers. **ANS:** for ( double d : numbers ).

g) Command-line arguments are stored in \_\_\_\_\_

**ANS:** an array of Strings, called args by convention.

h) Use the expression \_\_\_\_\_\_\_\_\_ to receive the total number of arguments in a command line. Assume that command-line arguments are stored in String[] args.

**ANS:** args.length.

i) Given the command java MyClass test, the first command-line argument is \_\_\_\_\_ **ANS:** test.

j)  $A(n)$  in the parameter list of a method indicates that the method can receive a variable number of arguments.

**ANS:** ellipsis (...)

- **7.2** Determine whether each of the following is *true* or *false*. If *false*, explain why.
	- a) An array can store many different types of values.
	- **ANS:** False. An array can store only values of the same type.
	- b) An array index should normally be of type float.
	- **ANS:** False. An array index must be an integer or an integer expression.
	- c) An individual array element that is passed to a method and modified in that method will contain the modified value when the called method completes execution.
	- **ANS:** For individual primitive-type elements of an array: False. A called method receives and manipulates a copy of the value of such an element, so modifications do not affect the original value. If the reference of an array is passed to a method, however, modifications to the array elements made in the called method are indeed reflected in the original. For individual elements of a reference type: True. A called method receives a copy of the reference of such an element, and changes to the referenced object will be reflected in the original array element.

d) Command-line arguments are separated by commas.

**ANS:** False. Command-line arguments are separated by white space.

**7.3** Perform the following tasks for an array called fractions:

a) Declare a constant ARRAY\_SIZE that is initialized to 10.

ANS: final int ARRAY\_SIZE = 10;

- b) Declare an array with ARRAY\_SIZE elements of type double, and initialize the elements to 0.
- **ANS:** double[] fractions = new double[ ARRAY\_SIZE ];
- c) Refer to array element 4.

**ANS:** fractions[ 4 ]

- d) Assign the value 1.667 to array element 9.
- **ANS:** fractions[ 9 ] = 1.667;
- e) Assign the value 3.333 to array element 6.

**ANS:** fractions[ 6 ] = 3.333;

- f) Sum all the elements of the array, using a for statement. Declare the integer variable x as a control variable for the loop.
- ANS: double total  $= 0.0$ ;

```
for ( int x = 0; x < fractions.length; x++ )
    total += fractions[ x ];
```
**7.4** Perform the following tasks for an array called table:

a) Declare and create the array as an integer array that has three rows and three columns. Assume that the constant ARRAY\_SIZE has been declared to be 3.

```
ANS: int[][] table = new int[ ARRAY_SIZE ][ ARRAY_SIZE ];
b) How many elements does the array contain?
```
**ANS:** Nine.

c) Use a for statement to initialize each element of the array to the sum of its indices. Assume that the integer variables x and y are declared as control variables.

ANS: for (  $int x = 0$ ;  $x <$  table.length;  $x++$  )

for (  $int y = 0$ ;  $y <$  table[  $x$  ].length;  $y++$  ) table[ $x$ ][ $y$ ] =  $x + y$ ;

- **7.5** Find and correct the error in each of the following program segments:
	- a) final int  $ARRAY\_SIZE = 5$ ; ARRAY\_SIZE = 10;
	- **ANS:** Error: Assigning a value to a constant after it has been initialized.

Correction: Assign the correct value to the constant in a final int ARRAY\_SIZE declaration or declare another variable.

- b) Assume  $int[]$  b = new  $int[ 10 ]$ ; for ( int  $i = 0$ ;  $i \le b$ . length;  $i++)$  $b[ i ] = 1;$
- **ANS:** Error: Referencing an array element outside the bounds of the array (b[10]). Correction: Change the <= operator to <.
- c) Assume int[][]  $a = \{ \{ 1, 2 \}, \{ 3, 4 \} \};$  $a[1, 1] = 5;$
- **ANS:** Error: Array indexing is performed incorrectly. Correction: Change the statement to  $a[ 1 ] [ 1 ] = 5;$ .

## **Exercises**

*NOTE: Solutions to the programming exercises are located in the ch07solutions folder. Each exercise has its own folder named ex07\_## where ## is a two-digit number representing the exercise number. For example, exercise 7.10's solution is located in the folder ex07\_10.*

- **7.6** Fill in the blanks in each of the following statements:
	- a) One-dimensional array p contains four elements. The names of those elements are , , and .
	- **ANS:** p[ 0 ], p[ 1 ], p[ 2 ], and p[ 3 ]
	- b) Naming an array, stating its type and specifying the number of dimensions in the array is called the array.

**ANS:** declaring

#### **4** Chapter 7 Arrays and ArrayLists : Solutions

c) In a two-dimensional array, the first index identifies the of an element and the second index identifies the of an element.

```
ANS: row, column
```
d) An  $m$ -by- $n$  array contains <u>rows, columns and elements.</u> **ANS:** m, n, m · n

e) The name of the element in row 3 and column 5 of array d is \_\_\_\_\_\_\_\_. **ANS:** d[ 3 ][ 5 ]

- **7.7** Determine whether each of the following is *true* or *false*. If *false*, explain why.
	- a) To refer to a particular location or element within an array, we specify the name of the array and the value of the particular element.
	- **ANS:** False. The name of the array and the index are specified.
	- b) An array declaration reserves space for the array.
	- **ANS:** False. Arrays must be dynamically allocated with new in Java.
	- c) To indicate that 100 locations should be reserved for integer array p, the programmer writes the declaration

```
 p[ 100 ];
```

```
ANS: False. The correct declaration is int p[] = new int[ 100 ];
```
- d) An application that initializes the elements of a 15-element array to zero must contain at least one for statement.
- **ANS:** False. Numeric arrays are automatically initialized to zero. Also, a member initializer list can be used.
- e) An application that totals the elements of a two-dimensional array must contain nested for statements.
- **ANS:** False. It is possible to total the elements of a two-dimensional array with nested while statements, nested do…while statements or even individual totaling statements.
- **7.8** Write Java statements to accomplish each of the following tasks:

```
a) Display the value of element 6 of array f.
ANS: System.out.print( f[ 6 ] );
b) Initialize each of the five elements of one-dimensional integer array g to 8. 
ANS: int g[] = { 8, 8, 8, 8, 8 );
c) Total the 100 elements of floating-point array c.
ANS: for ( int k = 0; k < c. length; k++ )
         total += c[ k ];
```

```
1 // Exercise 7.8c Solution: PartC.java
2 public class PartC
3 { 
4 public static void main( String args[] )
5 {
6 double c[] = new double[100];
7 double total = 0;
8 
9 // c)
10 for ( int k = 0; k < c.length; k++ )
11 total += c[ k ];
12 } // end main
13 } // end class PartC
```
d) Copy 11-element array a into the first portion of array b, which contains 34 elements. ANS: for (  $int j = 0$ ;  $j < a$ . length;  $j++)$  $b[j] = a[j];$ 

```
1 // Exercise 7.8d Solution: PartD.java
     2 public class PartD
\frac{3}{4}4 public static void main( String args[] )
5 {
6 double a[] = new double[ 11 ];<br>7 double b[] = new double[ 34 ];
            double b[] = new double[ 34 ];
8 
9 // d)
10 for ( int j = 0; j < a. length; j++ )<br>
11 b \begin{bmatrix} i & 1 \\ a & i \end{bmatrix}:
                b[ j ] = a[ j ];
12 } // end main
13 } // end class PartD
```
e) Determine and display the smallest and largest values contained in 99-element floatingpoint array w. **ANS:**

```
1 // Exercise 7.8e Solution: PartE.java
2 public class PartE
3 { 
4 public static void main( String args[] )
5 {
6 double w[ = new double [ 99 ];
7 double small = w[0];
8 double large = w[ 0 ];
9 
10 // e)
11 for ( int i = 0; i < w. length; i++)12 if ( w[ i ] < small )
13 c small = w[i];
14 else if ( w[ i ] > large )
15 large = w[ i ];
16
17 System.out.printf( "%f %f\n", small, large );
18 } // end main
19 } // end class PartE
```
0.000000 0.000000

**7.9** Consider a two-by-three integer array t. a) Write a statement that declares and creates t. **ANS:** int  $t[][] = new int[ 2 ] [ 3 ]$ ; b) How many rows does t have? **ANS:** two. c) How many columns does t have? **ANS:** three.

© 2010 Pearson Education, Inc., Upper Saddle River, NJ. All Rights Reserved.

d) How many elements does t have? **ANS:** six. e) Write the access expressions for all the elements in row 1 of t. **ANS:** t[ 1 ][ 0 ], t[ 1 ][ 1 ], t[ 1 ][ 2 ] f) Write the access expressions for all the elements in column 2 of t. **ANS:** t[ 0 ][ 2 ], t[ 1 ][ 2 ] g) Write a single statement that sets the element of t in row 0 and column 1 to zero. **ANS:** t[ 0 ][ 1 ] = 0; h) Write individual statements to initialize each element of t to zero. **ANS:** t[ 0 ][ 0 ] = 0; t[  $0$  ][  $1$  ] = 0; t[  $0$  ][  $2$  ] = 0;  $t[ 1] [ 0 ] = 0;$  $t[ 1 ] [ 1 ] = 0;$ t[  $1$  ][  $2$  ] = 0; i) Write a nested for statement that initializes each element of t to zero. ANS: for ( int  $j = 0$ ;  $j < t$ . length;  $j_{++}$  ) for ( int  $k = 0$ ;  $k < t$ [ j ].length;  $k++$  ) t[  $j$  ][  $k$  ] = 0; j) Write a nested for statement that inputs the values for the elements of  $t$  from the user. ANS: for ( int  $j = 0$ ;  $j < t$ . length;  $j_{++}$  ) for ( int  $k = 0$ ;  $k < t$ [ j ].length;  $k++$  ) t[  $j$  ][  $k$  ] = input.nextInt(); k) Write a series of statements that determines and displays the smallest value in t. ANS: int smallest =  $t[ 0 ] [ 0 ]$ ; for (  $int j = 0$ ;  $j < t$ . length;  $j++$  ) for (  $int k = 0$ ;  $k < t$ [ j ].length;  $k++$  ) if ( $t[x][y] <$  smallest) smallest =  $t[x] [ y];$ 

System.out.println( smallest );

- l) Write a single printf statement that displays the elements of the first row of t.
- **ANS:** System.out.printf(  $\%d\%d\%d\n$ , t[ 0 ][ 0 ], t[ 0 ][ 1 ], t[ 0 ][ 2 ] ); m) Write a statement that totals the elements of the third column of t. Do not use repetition.

ANS: int total =  $t[ 0] [ 2 ] + t[ 1] [ 2];$ 

n) Write a series of statements that displays the contents of t in tabular format. List the column indices as headings across the top, and list the row indices at the left of each row. ANS: System.out.println( "\t0\t1\t2\n" );

```
for ( int e = 0; e < t. length; e_{++} )
{
    System.out.print( e );
   for ( int r = 0; r < t[ e ].length; r_{++} )
      System.out.printf( "\t%d", t[ e ][ r ] );
    System.out.println();
} // end for
```

```
1 // Exercise 7.9 Solution: Array.java
   2 import java.util.Scanner;
3
4 public class Array
5 { 
6 public static void main( String args[] )
      7 {
8 Scanner input = new Scanner( System.in );
9 
10 // a)
11 int t[][] = new int[2][3];12 
        13 // g)
14 t[ 0 ][ 1 ] = 0;
15 
        1/ h17 t[0][0] = 0;18 t[ 0 ][ 1 ] = 0;<br>19 t[ 0 ][ 2 ] = 0;
        t[ 0 ] [ 2 ] = 0;20 t[ 1 ][ 0 ] = 0;
21 t[ 1 ][ 1 ] = 0;
22 t[ 1 ][ 2 ] = 0;
23 
24 // i)
25 for ( int j = 0; j < t. length; j^{++} )
26 for ( int k = 0; k < t[ j ].length; k++ )
27 t[ j ][ k ] = 0;
28 
29 // j)
30 for ( int j = 0; j < t. length; j^{++} )
31 for ( int k = 0; k < t[ j ].length; k++ )
32 t[ j ][ k ] = input.nextInt();
33 
34 // k)
35 int small = t[0][0];36
37 for ( int j = 0; j < t. length; j^{++} )
38 for ( int k = 0; k < t[ j ].length; k++ )
39 if ( t[ j ][ k ] < small )
40 small = t[ j ][ k ];
41
42 System.out.println( small );
43 
44 // l)
45 System.out.printf(
46 "%d %d %d\n", t[ 0 ][ 0 ], t[ 0 ][ 1 ], t[ 0 ][ 2 ] );
47 
48 // m
49 int total = t[ 0 ][ 2 ] + t[ 1 ][ 2 ];
50 
51 // n
52 System.out.println( "\t0\tt/t1\tt2\n" );
53 for ( int e = 0; e < t. length; e_{++} )
54 {
55 System.out.print( e );
56
```

```
57 for \left(\begin{array}{cc} \text{int } r = 0; r < t[\text{ e }].\text{length}; r++)\end{array}\right)<br>58 System.out.printf\left(\begin{array}{cc} \text{min } r < t \end{array}\right) for \left[\begin{array}{cc} \text{min } r < t \end{array}\right]58 System.out.printf( "\t%d", t[ e ][ r ] );
59
60 System.out.println();
61 } // end for
62 } // end main
63 } // end class Array
```
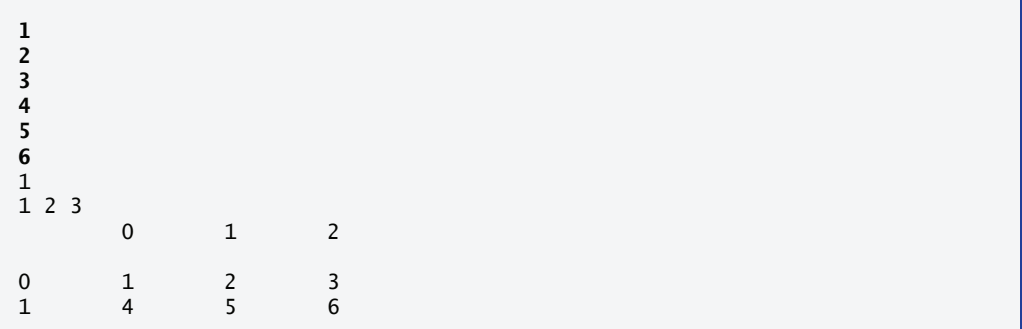

**7.11** Write statements that perform the following one-dimensional-array operations: a) Set the 10 elements of integer array counts to zero. ANS: for (  $int u = 0$ ;  $u <$  counts. length;  $u++$  ) counts[  $u$  ] =  $0$ ; b) Add one to each of the 15 elements of integer array bonus. ANS: for ( int  $v = 0$ ;  $v <$  bonus.length;  $v_{++}$  ) bonus $[v]$  ++; c) Display the five values of integer array bestScores in column format. ANS: for ( int  $w = 0$ ;  $w <$  bestScores.length;  $w++$  ) System.out.println( bestScores[ w ] );

**7.13** Label the elements of three-by-five two-dimensional array sales to indicate the order in which they are set to zero by the following program segment:

```
for ( int row = 0; row < sales.length; row++ )
{
   for ( int col = 0; col < salles[row]].length; col++ )
    {
      sales[ row ][ col ] = 0;
    }
}
ANS: sales[ 0 ][ 0 ], sales[ 0 ][ 1 ], sales[ 0 ][ 2 ], sales[ 0 ][ 3 ],
     sales[ 0 ][ 4 ], sales[ 1 ][ 0 ], sales[ 1 ][ 1 ], sales[ 1 ][ 2 ],
     sales[ 1 ][ 3 ], sales[ 1 ][ 4 ], sales[ 2 ][ 0 ], sales[ 2 ][ 1 ],
     sales[ 2 ][ 2 ], sales[ 2 ][ 3 ], sales[ 2 ][ 4 ]
```
## **Special Section: Building Your Own Computer**

In the next several problems, we take a temporary diversion from the world of high-level language programming to "peel open" a computer and look at its internal structure. We introduce machinelanguage programming and write several machine-language programs. To make this an especially valuable experience, we then build a computer (through the technique of software-based *simulation*) on which you can execute your machine-language programs.

**7.35** *(Machine-Language Programming)* Let's create a computer called the Simpletron. As its name implies, it's a simple, but powerful, machine. The Simpletron runs programs written in the only language it directly understands: Simpletron Machine Language (SML).

The Simpletron contains an *accumulator*—a special register in which information is put before the Simpletron uses that information in calculations or examines it in various ways. All the information in the Simpletron is handled in terms of *words.* A word is a signed four-digit decimal number, such as +3364, -1293, +0007 and -0001. The Simpletron is equipped with a 100-word memory, and these words are referenced by their location numbers 00, 01, …, 99.

Before running an SML program, we must *load*, or place, the program into memory. The first instruction *(*or statement) of every SML program is always placed in location 00. The simulator will start executing at this location.

Each instruction written in SML occupies one word of the Simpletron's memory (and hence instructions are signed four-digit decimal numbers). We shall assume that the sign of an SML instruction is always plus, but the sign of a data word may be either plus or minus. Each location in the Simpletron's memory may contain an instruction, a data value used by a program or an unused (and hence undefined) area of memory. The first two digits of each SML instruction are the *operation code* specifying the operation to be performed. SML operation codes are summarized in Fig. 7.33.

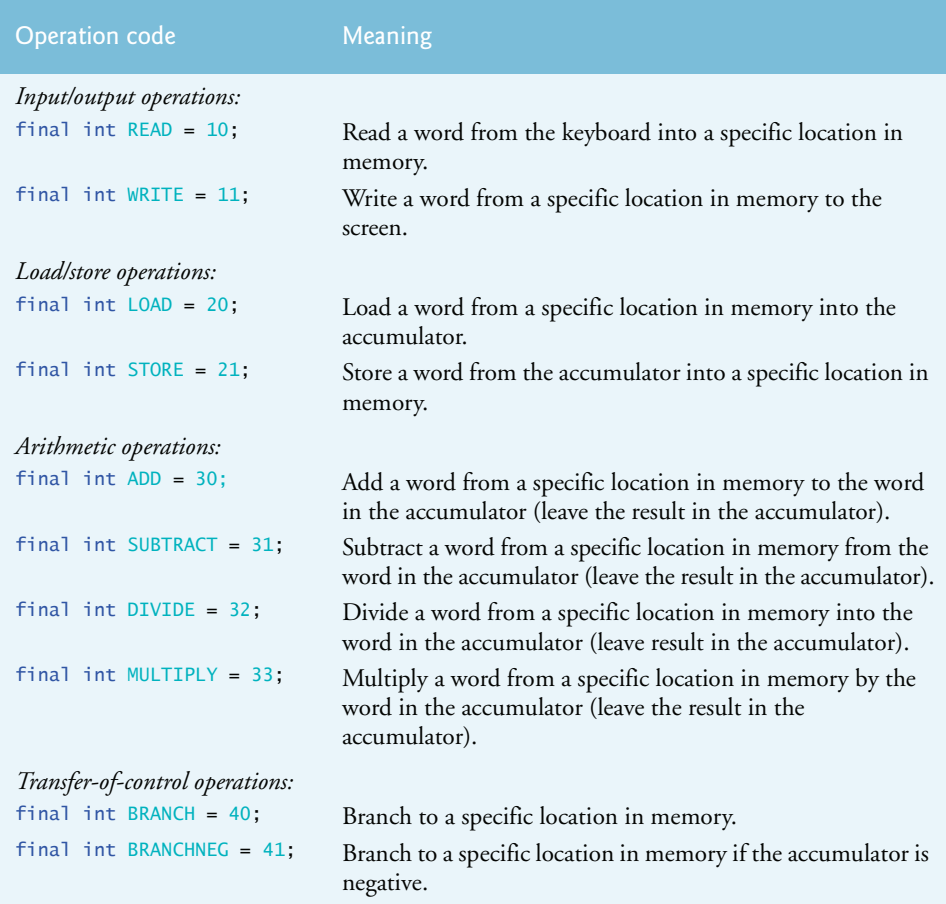

**Fig. 7.33** Simpletron Machine Language (SML) operation codes. (Part 1 of 2.)

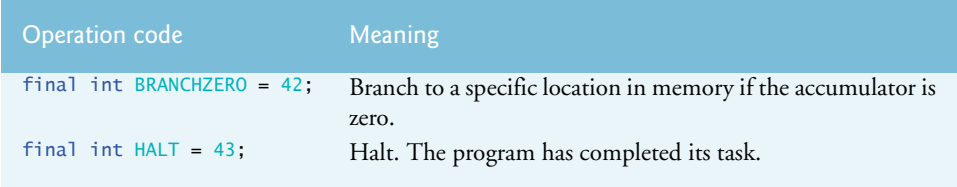

**Fig. 7.33** | Simpletron Machine Language (SML) operation codes. (Part 2 of 2.)

The last two digits of an SML instruction are the *operand—*the address of the memory location containing the word to which the operation applies. Let's consider several simple SML programs.

The first SML program (Fig. 7.34) reads two numbers from the keyboard and computes and displays their sum. The instruction +1007 reads the first number from the keyboard and places it into location 07 (which has been initialized to 0). Then instruction +1008 reads the next number into location 08. The *load* instruction, +2007, puts the first number into the accumulator, and the *add* instruction, +3008, adds the second number to the number in the accumulator. *All SML arithmetic instructions leave their results in the accumulator.* The *store* instruction, +2109, places the result back into memory location 09, from which the *write* instruction, +1109, takes the number and displays it (as a signed four-digit decimal number). The *halt* instruction, +4300, terminates execution.

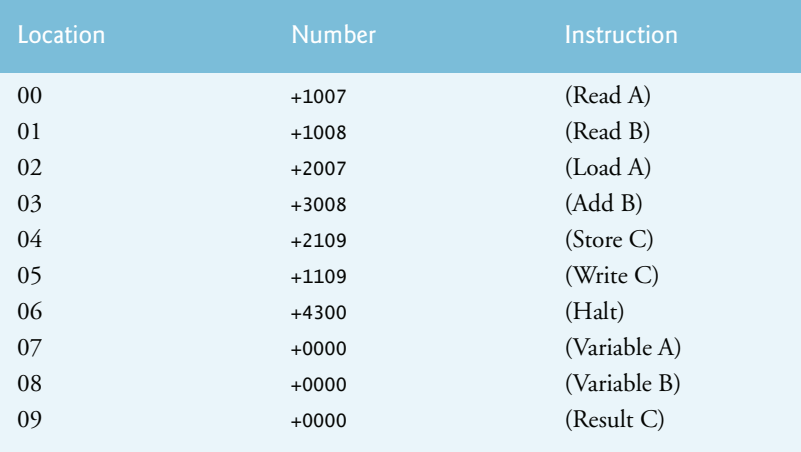

**Fig. 7.34** | SML program that reads two integers and computes their sum.

The second SML program (Fig. 7.35) reads two numbers from the keyboard and determines and displays the larger value. Note the use of the instruction +4107 as a conditional transfer of control, much the same as Java's if statement.

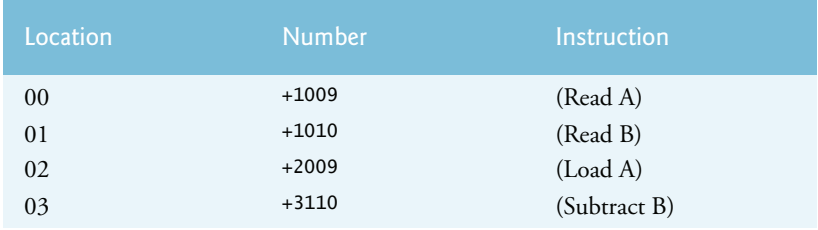

**Fig. 7.35** SML program that reads two integers and determines the larger.

© 2010 Pearson Education, Inc., Upper Saddle River, NJ. All Rights Reserved.

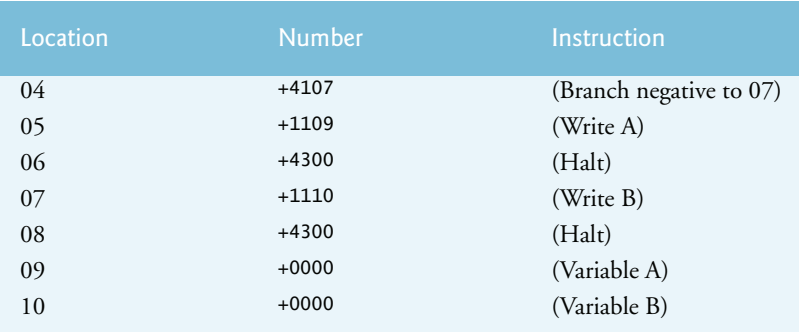

**Fig. 7.35** | SML program that reads two integers and determines the larger.

Now write SML programs to accomplish each of the following tasks:

- a) Use a sentinel-controlled loop to read 10 positive numbers. Compute and display their sum.
- **ANS:** Note: This program terminates when a negative number is input. The problem statement should state that only positive numbers should be input.

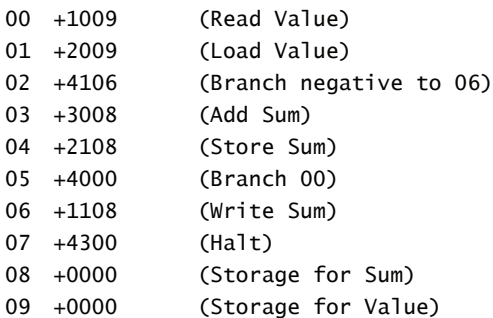

b) Use a counter-controlled loop to read seven numbers, some positive and some negative, and compute and display their average.

#### **ANS:**

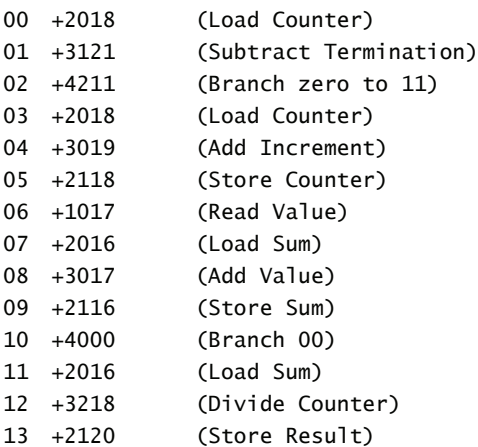

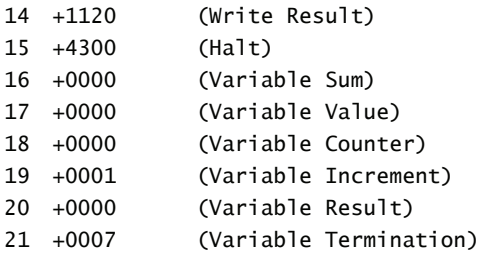

c) Read a series of numbers, and determine and display the largest number. The first number read indicates how many numbers should be processed.

#### **ANS:**

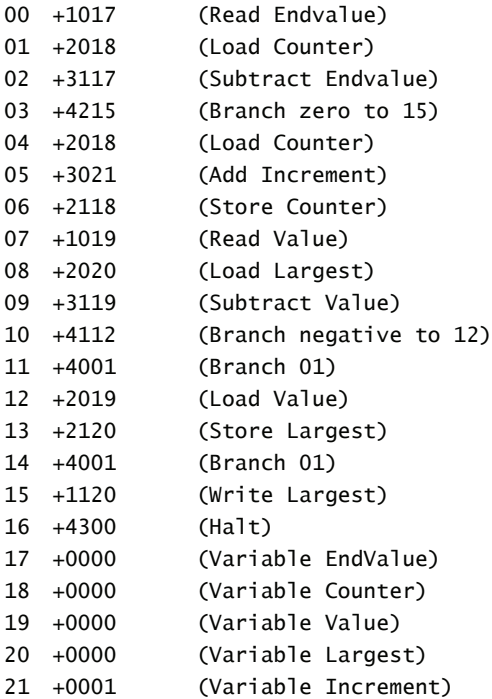